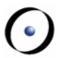

# Patterns Overview

#### **Observer**

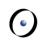

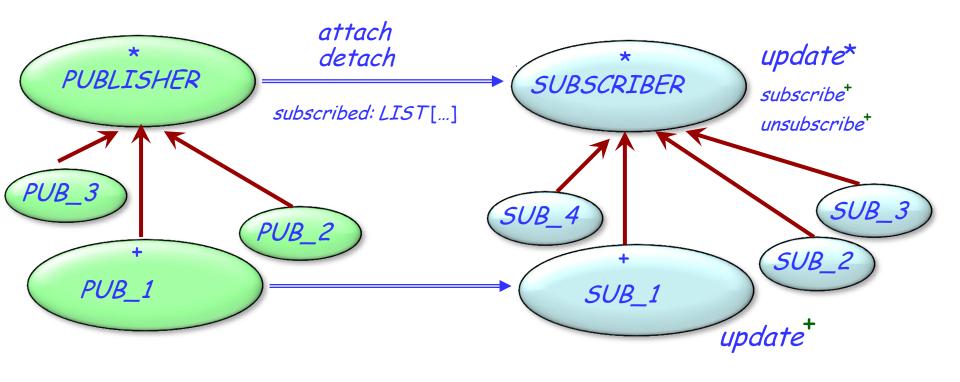

- \* Deferred (abstract)
- + Effective (implemented)

Inherits from

Client (uses)

### **Command**

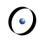

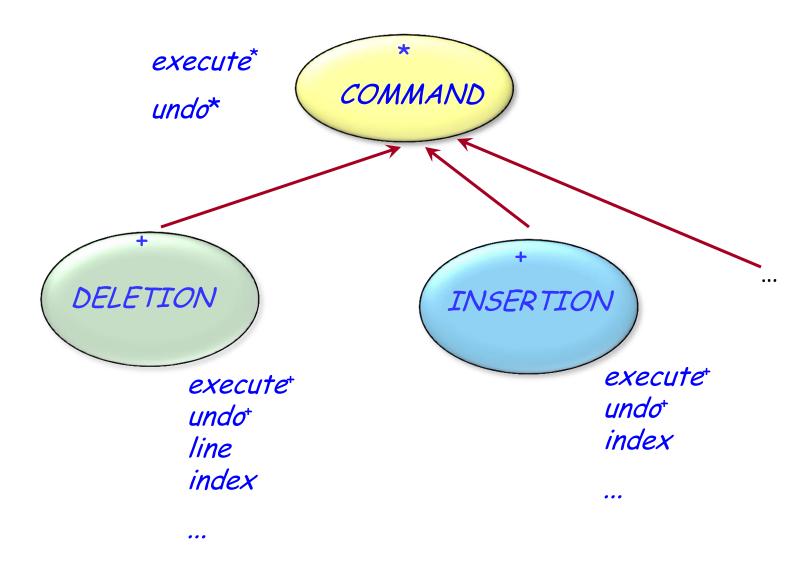

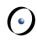

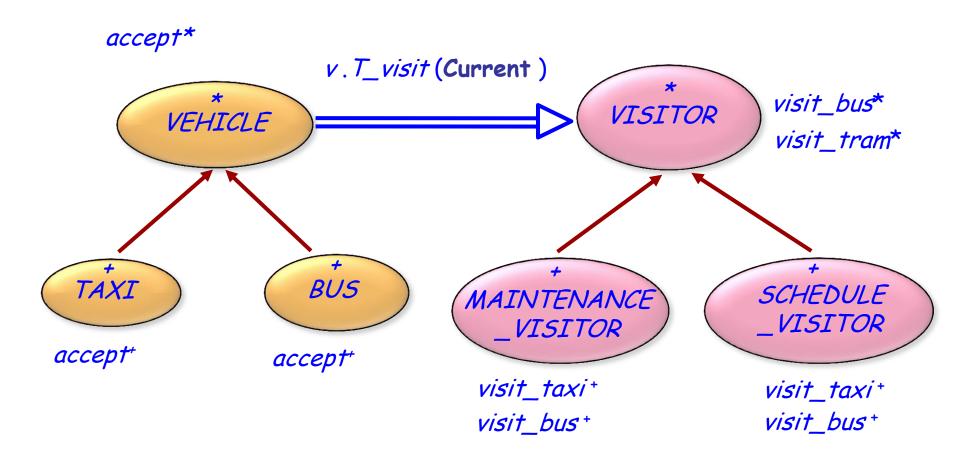

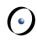

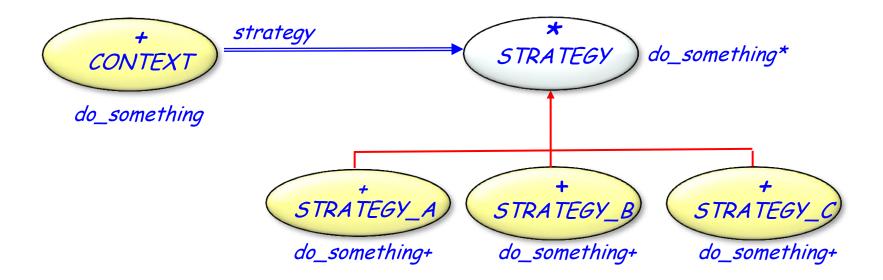

# **Chain of responsibility**

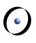

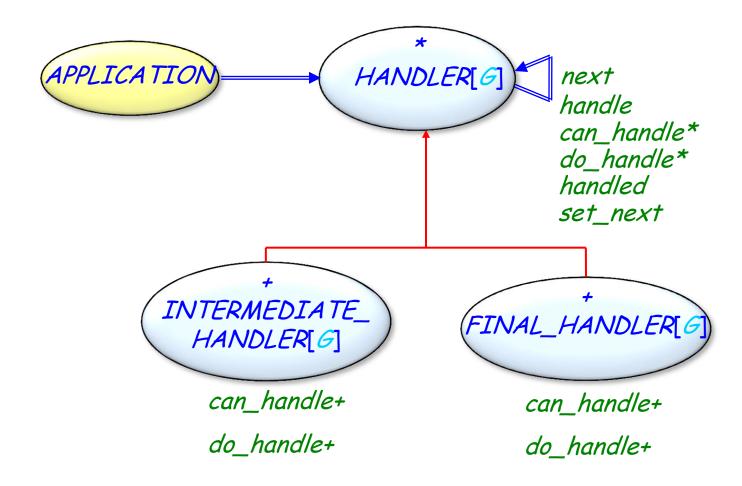

### **State**

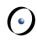

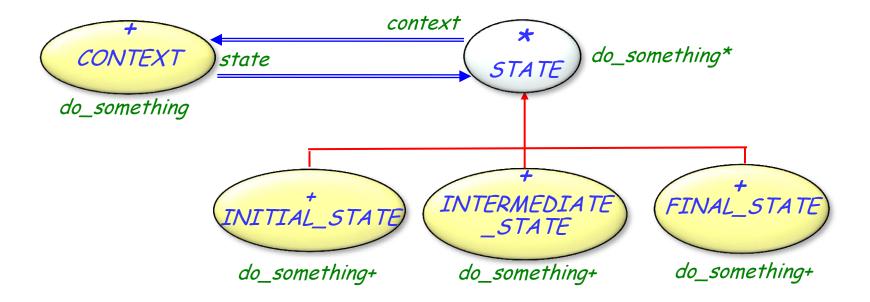

## **Factory Method**

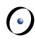

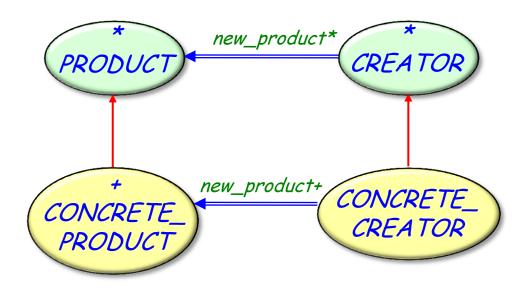

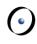

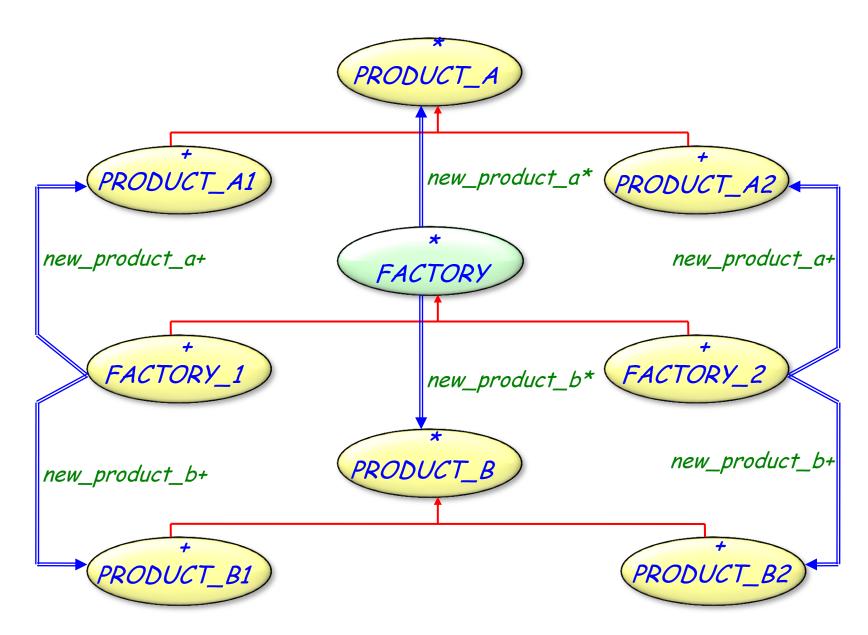

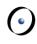

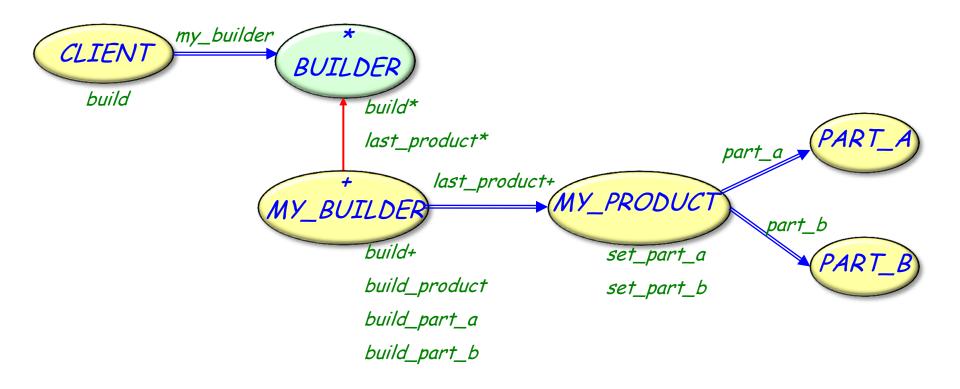

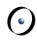

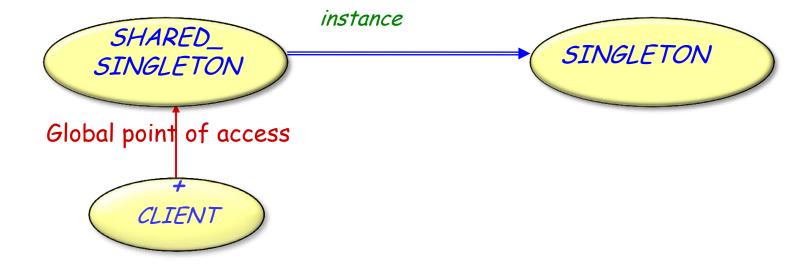

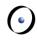

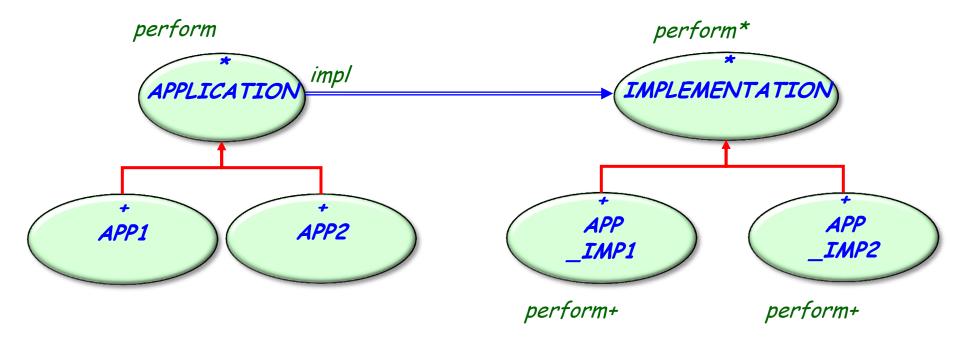

### Composite

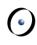

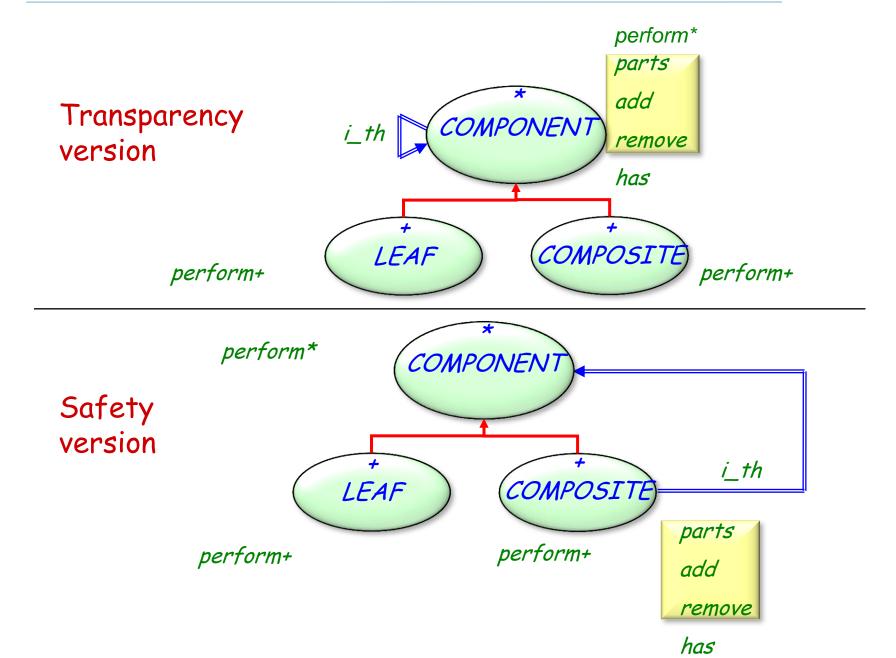

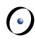

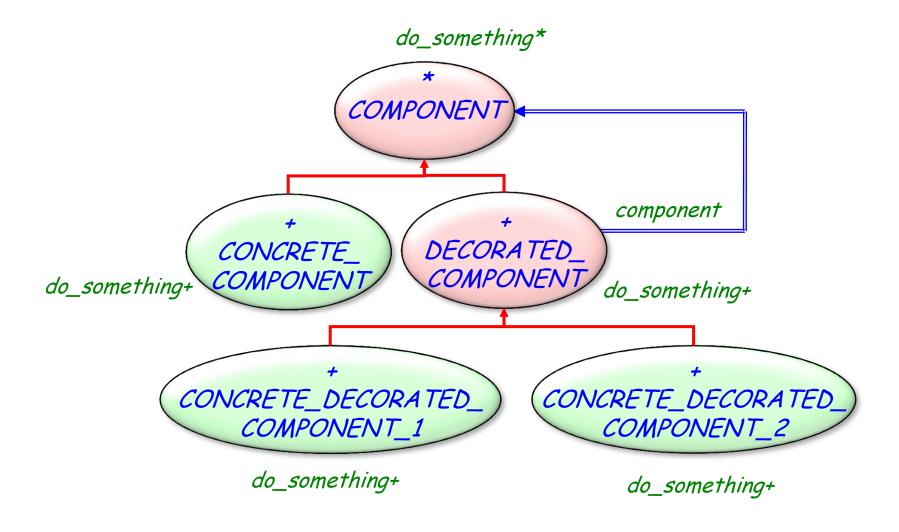

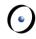

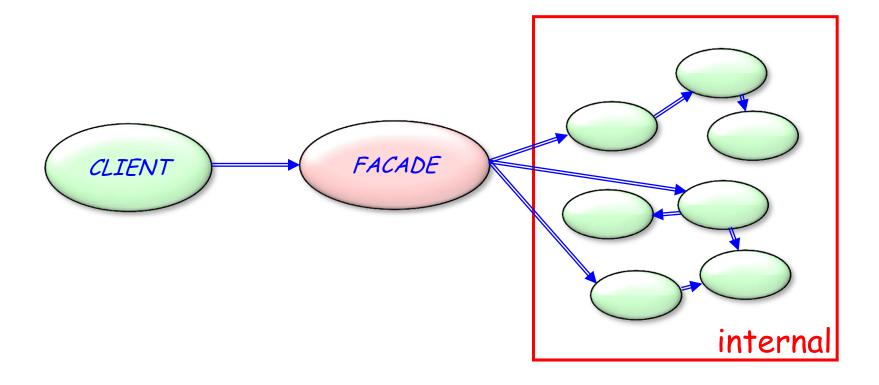

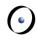

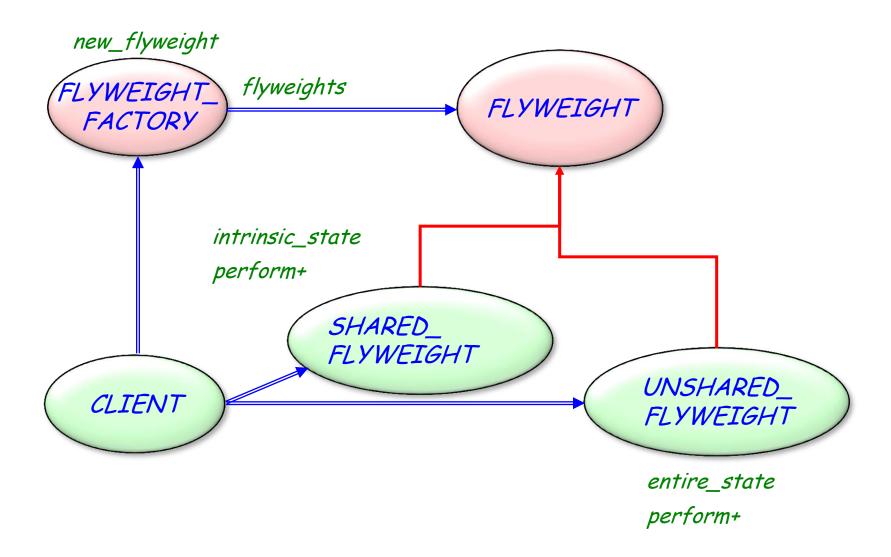